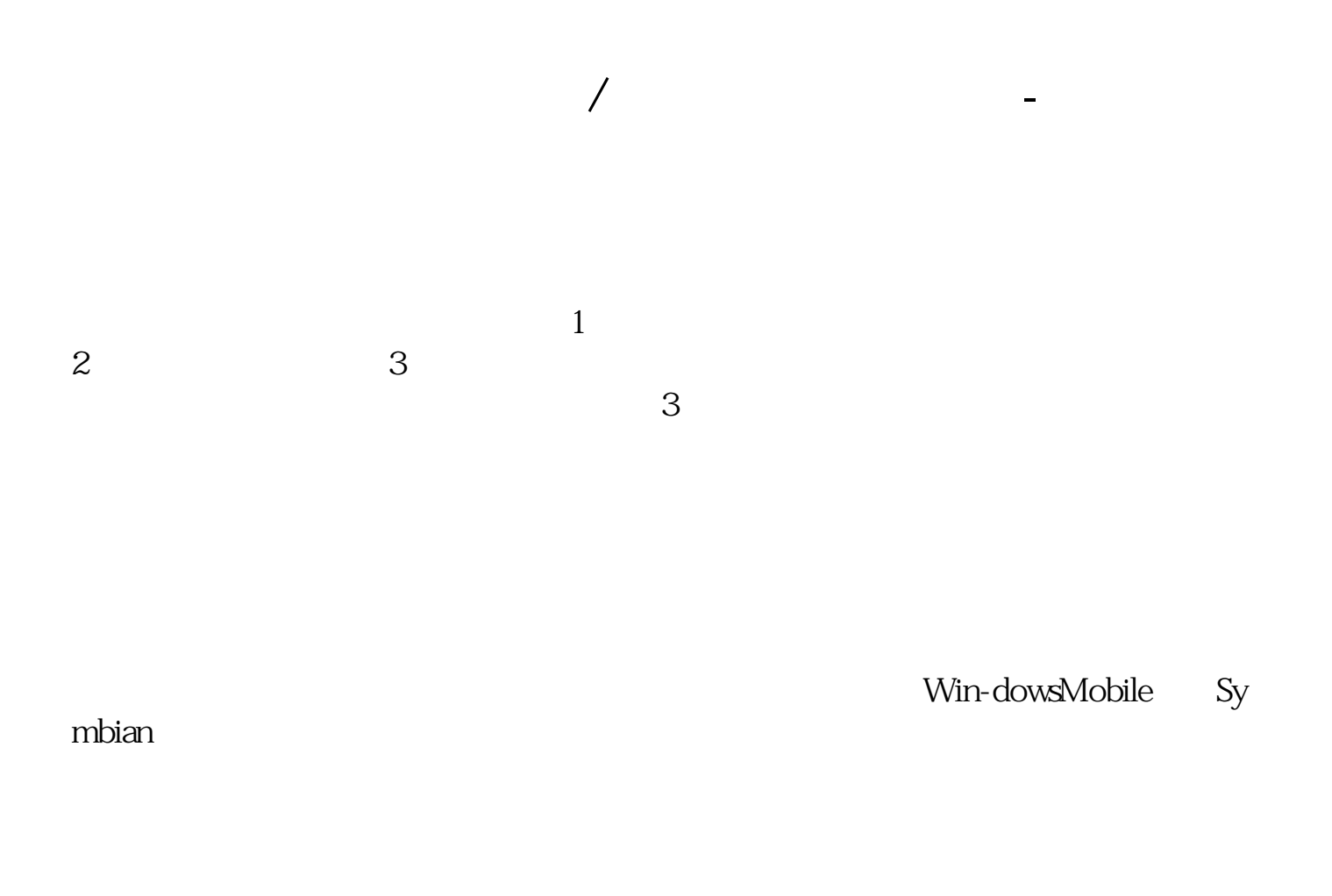

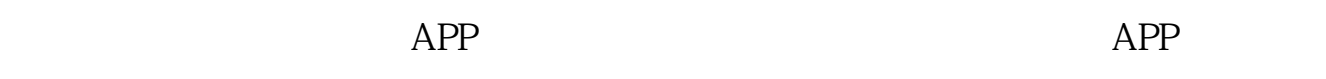

直接下载就可以 不需要再重新开户. 任意一款手机基本都可以了.

 $\frac{a}{\sqrt{a}}$ 

APP

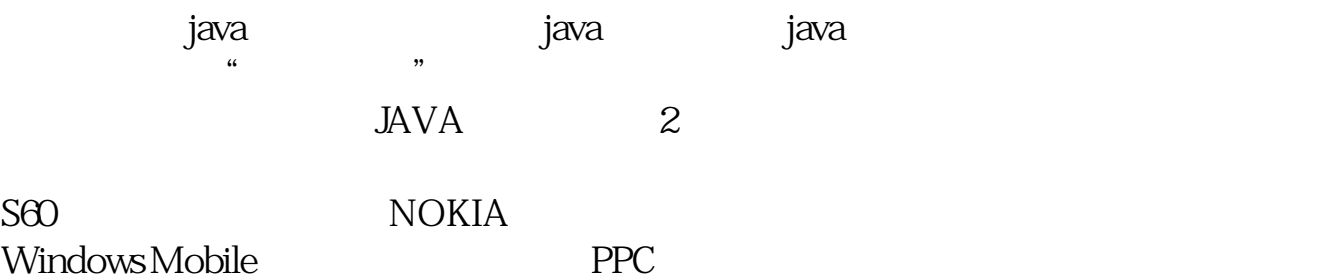

**五、如何/怎么使用手机炒股?**

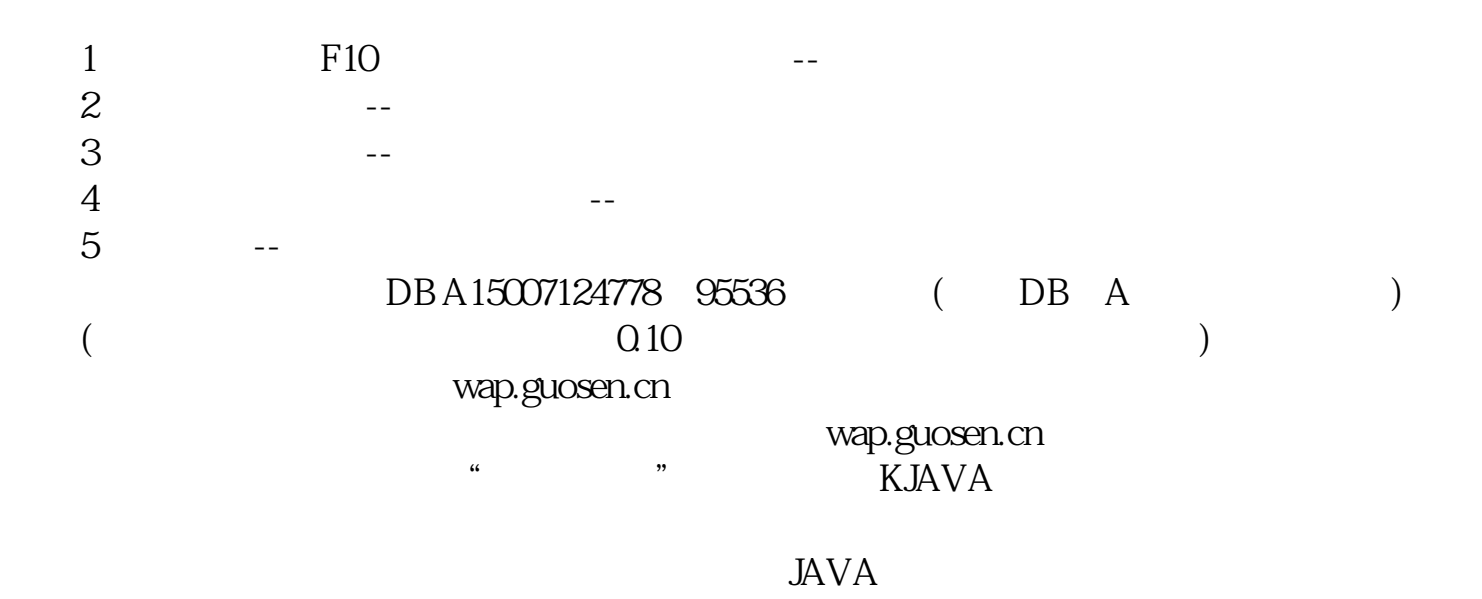

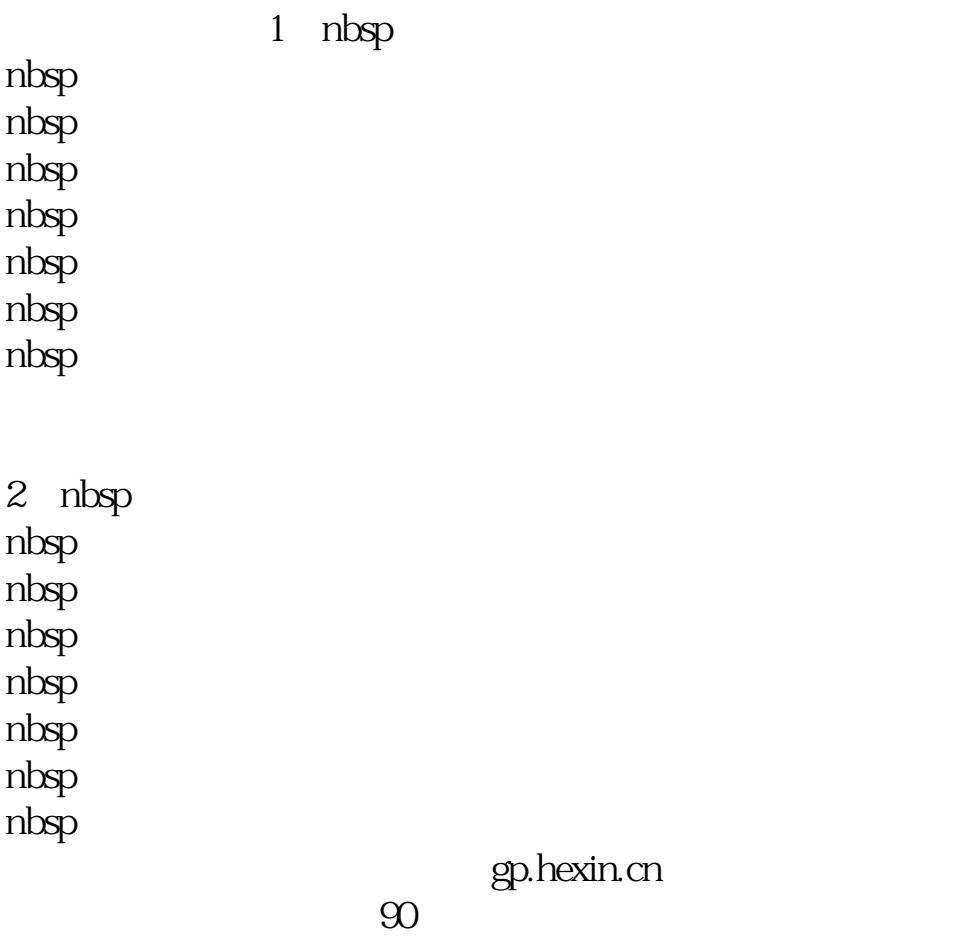

 $3/5$ 

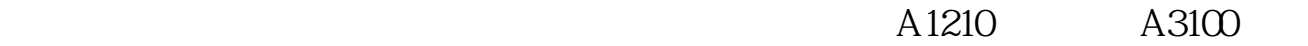

3、nbsp; nbsp; nbsp; nbsp; nbsp; nbsp; nbsp; nbsp;  $1$ 4、nbsp; nbsp; nbsp; nbsp; nbsp; nbsp; nbsp; nbsp;

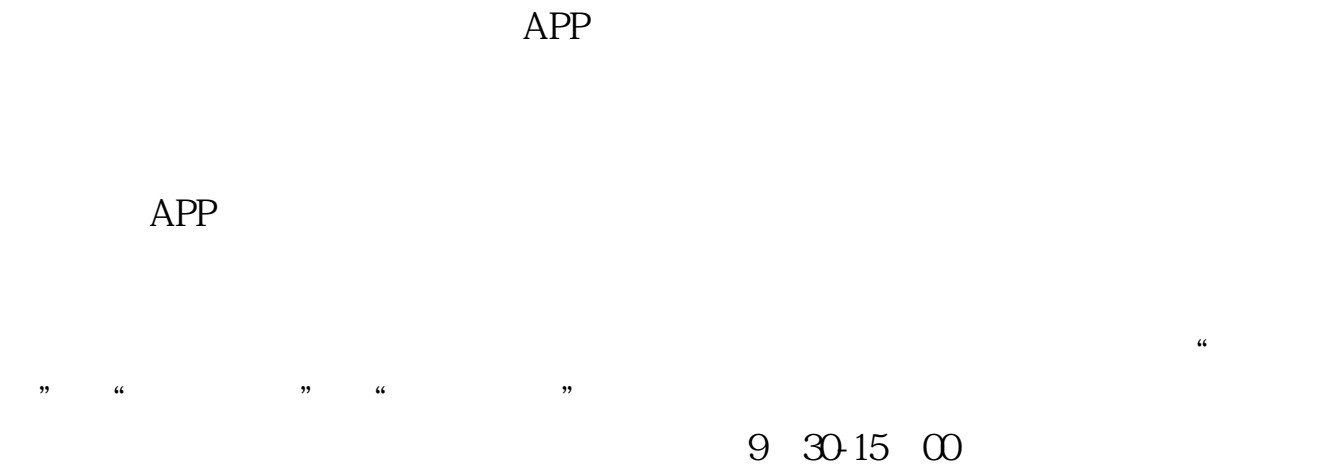

 $\mathcal{L}$   $\mathcal{L}$   $\mathcal{$ 

 $\frac{a}{a}$  or  $\frac{b}{a}$  or  $\frac{c}{a}$  or  $\frac{c}{a}$  or  $\frac{c}{a}$  or  $\frac{c}{a}$  or  $\frac{c}{a}$  or  $\frac{c}{a}$ 

 $\frac{a}{r}$ :  $\mathcal{L}$   $\mathcal{L}$   $\mathcal{$ 

.pdf <u>《联邦科技股票中签信》(《联邦科技股票中签信》</u> [《买股票要多久才能买到》](/article/9252.html) <u>《股票》(股票</u>数本<u>》)(股票</u> [下载:手机上炒股怎样操作.doc](/neirong/TCPDF/examples/output.php?c=/read/31263130.html&n=手机上炒股怎样操作.doc)

[更多关于《手机上炒股怎样操作》的文档...](https://www.baidu.com/s?wd=%E6%89%8B%E6%9C%BA%E4%B8%8A%E7%82%92%E8%82%A1%E6%80%8E%E6%A0%B7%E6%93%8D%E4%BD%9C)

<https://www.gupiaozhishiba.com/read/31263130.html>